# Calculate Linux - Bug # 847: Đ£Ñ,РлРÑ,Ñ Calculate Đ¼Đ°Đ<sup>3</sup>Đ»Ñ Đ¼ Đ¾Đ±Ň€Đ°Đ Đ¾Đ¼ ÑfРаĐ»Ñ NĎ

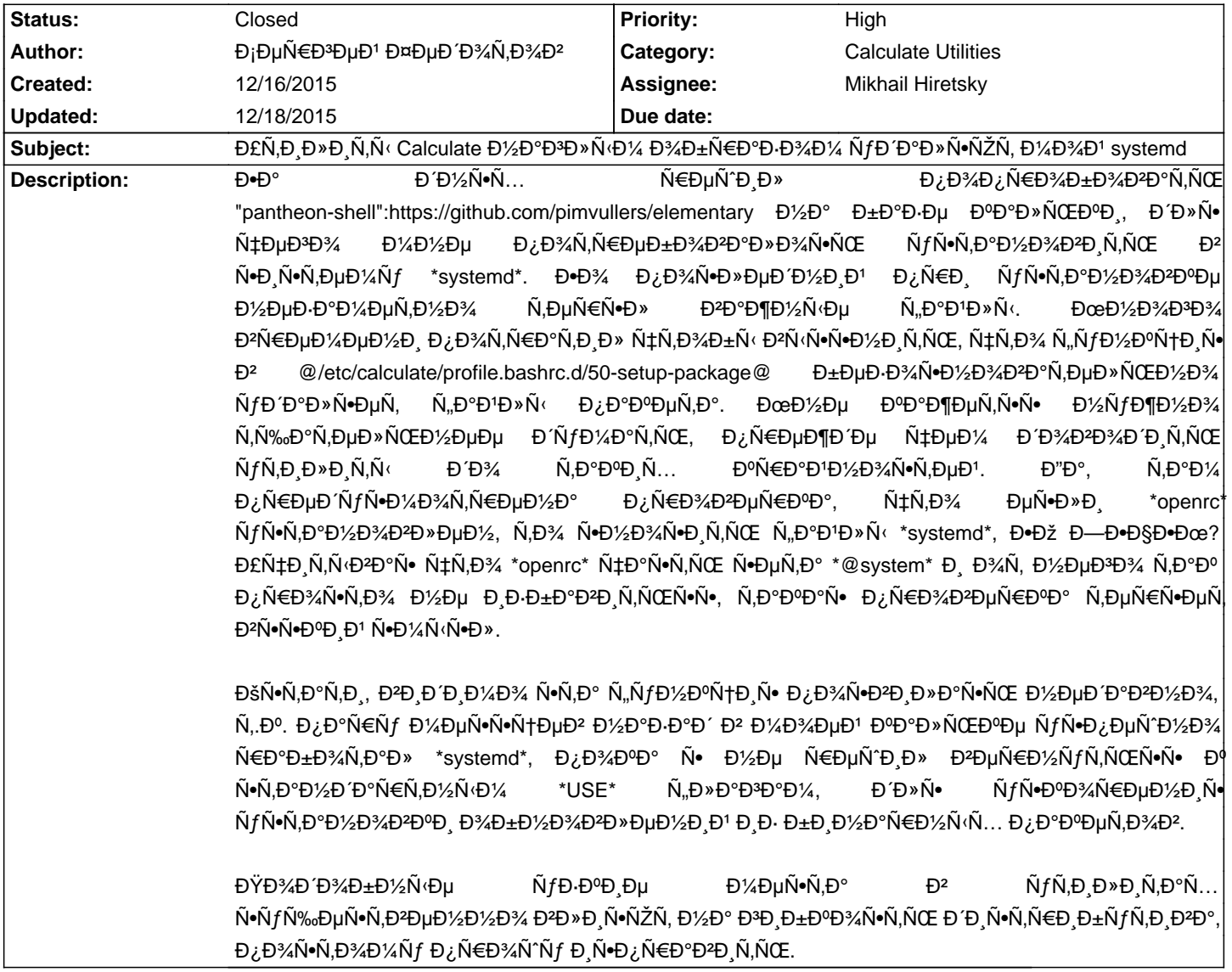

### **History**

# 12/16/2015 03:21 pm - Alexander Tratsevskiv

Đ£Đ¿ÑſÑ•Ñ,Đ,Đ»Đ, Đ,Đ Đ½Đ¾Đ₽Đ¾Ñ•Ñ,еĐ'Ñ•Đ°Đ¼Ñ₽°Ñ•Ñ,Ñſ Đ½Đ¾Đ₽Ď¼Ñ•Ñ,ÑŒ. Đ'Ñ•Đ¾Ñ†Ň•ĐµÑ,Ñ•Ň... же ĐºĐµĐ·Đ´Đµ  $D \pm \tilde{N} \cdot D \cdot D \cdot 24$ **D**<sup>1</sup>2D°D<sub>i</sub>D N<sup>.</sup>D°D<sup>1</sup>2D<sup>3</sup>/4 Đ¾Ñ.Đ ĐuĐ» ÑŒĐ½Đ¾Đ1  $\tilde{N}$ . Du $D$ <sup> $\mathcal{U}$ </sup> $D$  $\mathcal{U}$  $D$ <sup> $1$ </sup>. Đ.D°Đ¿Ñ€Đ Đ¼ĐµÑ€ https://vk.com/calculatelinux#/calculatelinux?w=wall-10221243\_8401 Đ¢ÑfÑ, жĐμ Đ¾Đ¿Đ Ñ+аĐ½Ñ‹ Đ , Đ¿Ñ€Đ Ñ‡Đ Đ½Ñ‹. Đ£Ñ•Đ»Đ¾ĐºĐ Đμ Đ¿Đ¾Đ¿Ñ€Đ°ĐªĐ Đ¼.

# 12/16/2015 03:43 pm - Đ<sub>Ι</sub>ĐμÑ€Đ<sup>3</sup>ĐμĐ<sup>1</sup> ФĐμĐ Đ¾Ñ,Đ¾Đ<sup>2</sup>

Đ+Đμ Đ²Ñ+Đμ Đ² Ñ+Đ¾Ñ† Ñ+ĐμÑ,Ñ+Ñ... Đ¿Ñ€Đ¾ĐĐ¾ĐŃ+Ñ, Đ¼Đ°Ñ+Ñf Đ¾ΘβD¼ĐμĐ¼ĐμĐ½Đ, :) ĐœĐ½Đμ ĐªĐ¾Ñ€Đ°Đ·ĐíĐ¾ ÑfÐ Đ¾Đ±Đ½ĐµĐµ чĐ Ñ,аÑ,ÑŒ RSS леĐ½Ñ,Ñf.

Đ£Ñ•Đ»Đ¾Đ₽D е Đ»ÑƒÑ‡Ñ^е Ñ•Đ´ĐµĐ»Đ°Ñ,ÑŒ Đ½Đ° Đ¾Ñ•Đ½Đ¾Đ₽Dµ USE Ñ"лаĐа. Đ¢Đ¾Đ»ÑŒĐºĐ¾ ĐªĐ¾Ñ, ĐºĐ°Đº бÑ‹Ñ,ÑŒ Ñ• Ñ,еĐ¼Đ Đ¿Đ°ĐºĐµÑ,аĐ¼Đ ĐºĐ¾Ñ,Đ¾Ñ€Ñ Đµ Đ½Đµ Đ½ĐµÑ•ÑfÑ, Đ² Ñ•ĐµĐ±Đµ USE Ñ"лаĐ3 systemd, Đ½Đ¾ Đ Đ¼ĐµÑŽÑ, Đ<sup>o</sup>ааĐ¾Đ1 лРбĐ¾ ÑŽĐ½Đ Ñ, Đ´Đ»Ñ• Đ½ĐμĐ<sup>3</sup>Đ¼ Đ2 Ñ•Đ<sup>2</sup>Đ¾ĐμĐ¼ Ñ•Đ¾Ñ•Ñ,аĐ<del>2</del>Đμ. Đ"Đ¾Đ¿ÑƒÑ•Ñ,Đ Đ¼, чÑ,Đ¾ Đ¿Đ°ĐºĐµÑ, ÑfÑ•ÑаноÐ₽»Ð⊔н ÐΈ¥ ѕменÑ‹ ѕРÑ•Ñ,емÑ‹ РнРцРалРРацÐ Ð., Ð. кѕе "лекÑче" Ñ"аклÑ‹ к Đ½ĐμĐ¼ уже Đ¿Đ¾Ñ€ĐμĐ⋅аĐ½Ñ‹, ĐºÑ‹Ñ…Đ¾ĐʻĐ,Ñ, Đ¾Đ½ Đ½Đµ Đ¿ĐµÑ€ĐµÑƒÑ•Ñ,аĐ½Đ¾ĐºĐ,Ñ,ѕѕ Đ¿Ñ€Đ, @emerge -uDN world@ Đ¿Đ¾Ñ●ле Đ¾Đ±ÑŠÑ●DºĐ»ĐµĐ½Đ Ñ● USE="systemd" ШĐ¿Ñ€Đ°ĐºĐ Đ»ÑŒĐ½Đ¾ Ñ€Đ°Ñ●ѕуждаÑŽ?

## 12/16/2015 05:26 pm - Alexander Tratsevskiy

- Status changed from New to Feedback

> Đ£Ñ•Đ»Đ¾Đ₽D Đμ Đ»ÑƒÑ‡Ñ℃μ Ñ•ĐΈN⊨D»Đ°Ñ,ÑŒ Đ½Đ° Đ¾Ñ•Đ½Đ¾Đ₽Dμ USE Ñ"лаĐа. Đ¢Đ¾Đ»ÑŒĐºĐ¾ Đ₽Đ¾Ñ, ĐºĐ°Đº бÑ‹Ñ,ÑŒ

Ñ• ÑÐuмРпакÐuÑамÐ. коÑоррN нÐu нÐuÑ•ŇŕÑ. к Ñ•ÐuбÐu USE Ñ.лак svstemd. но РмÐuÑŽÑ. Đ<sup>o</sup>ааĐ¾Đ1 лРбĐ¾ ÑŽĐ½Đ Ñ, Đ Đ»Ñ• Đ½ĐμĐ3Đ¾ Đ2 Ñ•Đ2Đ¾ĐμĐ¼ Ñ•Đ¾Ñ•Ñ,аĐ2Đμ. Đ"Đ¾Đ¿ÑƒÑ•Ñ,Đ Đ¼, чÑ,Đ¾ Đ¿Đ°ĐºĐµÑ, ÑfÑ•Ñ.аĐ½Đ¾Đ₽Þ»ĐuĐ½ Đ´Đ¾ Ñ•Đ¼ĐuĐ¼Ñ‹ Ñ•Đ Ñ•Ñ.ĐuĐ¼Ñ‹ Đ Đ½Đ Ñ†Đ Đ°Đ»Đ Đ·Đ°Ñ†Đ Đ . Đ ĐºÑ•Đu "Đ»ĐuĐºÑ•Đu" Ñ..аĐ½Đ»Ñ‹ Đª Đ½ĐμĐ¼ Ñfже Đ¿Đ¾Ñ€ĐμĐ⋅аĐ½Ñ‹、ĐºÑ‹Ñ…Đ¾ĐʻĐ຺Ñ, Đ¾Đ½ Đ½Đµ Đ¿ĐµÑ€ĐµÑfÑ∙Ñ.аĐ½Đ¾ĐºĐ,Ñ,ѕѕ Đ¿Ň€Đ, @emerge -uDN world@ Đ¿Đ¾Ñ•Đ»Đµ Đ¾Đ±ÑŠÑ•ĐºĐ»ĐµĐ½Đ Ñ• USE="systemd" ШĐ¿Ñ€Đ°ĐªĐ Đ»ÑŒĐ½Đ¾ Ñ€Đ°Ñ•Ñ•ÑƒĐ¶Đ´Đ°ÑŽ?

Đ'Ñ∙Ň' Đ<del>'</del>ĐIJÑ€Đ'½Đ¾. Đ¢ĐµĐ¼ Đ'½Đµ Đ'¼ĐµĐ'½ĐµĐµ, Đ² бĐ Đ'½Đ°Ñ€Đ'½Ñ‹Ñ... Đ¿Đ°ĐºĐµŇ,аÑ... Ñ•Ň,Đ, Đ'½Đ°Ñ•Ñ,Ñ€Đ¾Đ'ĐºĐ, Đ¾Ñ•Ň,аŇŽŇ,ҕҕ Đ½ĐµŇ,Ň€Đ¾Đ½ŇfŇ,Ň‹Đ¼Đ..

### 12/16/2015 06:13 pm - Đ<sub>i</sub>еÑ€Đ<sup>3</sup>еĐ<sup>1</sup> ФеĐ Đ¾Ñ,Đ¾Đ<sup>2</sup>

1. ЕаĐºĐµÑ€Đ½Đ¾Đµ ĐºÑ← Đ.Đ¼ĐµĐµÑ,е Đº ĐºĐ.Đ´Ñf, чÑ,Đ¾ \*Ñ,,аĐ½Đ»Ñ‹\* "Đ¾Ñ, \*systemd\*" Đº бĐ.Đ½Đ°Ñ€Đ½Ñ‹Ñ... Đ¿Đ°ĐºĐµÑ,аÑ... Đ¾Ñ•Ň,аÑŽÑ,ѕѕ Đ½Đµ Ñ,Ñ€Đ¾Đ½ÑfÑ,Ñ‹Đ¼Đ ?

2. ISO Đ¾Đ±Ñ€Đ°Đ⋅ Đ¿Ñ€Đ · Đ¿Đ¾Đ′ĐªĐ¾Ñ.Đ¾ĐªĐºĐu Ñ∙Ñ.Đ · Ñ.аĐºĐ»Ñ‹ Ñ.Đ¾Đ¶Đu Đ½Đu Đ⋅аÑ.Ñ€Đ°ĐªĐ ĐªĐ°ĐuÑ.?

3. Е бĐ Đ½Đ°Ñ€Đ½Ñ‹Đ<sup>1</sup> Đ¿Đ°ĐºĐµÑ, Đ¿Ň€Đ, уÑ•Ñ,аĐ½Đ¾ĐºĐΨD D¿Đ¾Đ¿ĐºĐ´ĐºĐµÑ, Đ¿Đ¾Φ´ Ñ•Ñ,Đ¾Ñ, Ñ...уĐº?

Đ'Ñ•Đμ-Ñ,аĐºĐ, Ñ• Ñ•ĐºĐ»Đ¾Đ¼Ñ•ÑŽÑ•ÑŒ чÑ,Đ¾ Ñ,аĐºĐ¾Đµ Ñ€ĐµÑˆĐµĐ½Đ,е Đ¼Ñ‡ĐµĐ½ÑŒ Đ¾Đ¿Đ°Ñ•Đ½Đ¾, Ñ…Đ¾Ñ€Đ¾Ñ^Đ¾  $D\angle D\angle D$   $D$  ;  $D\angle D\angle D$   $D\angle D\angle D$   $D\angle D$ чÑ,Đ¾ Ñ● D½Dµ ÐадолÐо до Ñ∙Ñ,оÐ<sup>3</sup>о обноD<sup>2</sup>D»ÐµÐ½ÐÑ• Đ¼Đ Đ¾ĎEĐ,Ñ€Đ¾ĐºĐ® Đ½Đ° openrc Đ½Đ° Ñ•ĐºĐ¾ĐµĐ1 Ñ€Đ°Đ±Đ¾Ñ‡ĐµĐ1 Đ¼Đ°Ñ^Đ Đ½Đµ, Đ Đ½Đ°Ñ‡Đµ Đ¼Đ¾Đ3 Đ¿Đ¾Ñ,ерѕÑ,ÑŒ Ñ€Đ°Đ±Đ¾Ñ‡Đ¸Đ′ Đ´Đ∤Đ½ÑŒ Đ½Đ° ĐªĐ¾Ñ∙Ñ,аĐ½Đ¾ĐªĐ»ĐµĐ½Đ¸Đµ Ñ•Đ¸Ñ•Ň,еĐ¼Ñ‹ Đ¿Đ¾Ñ•Đ»Đµ Đ¾Đ½Đ½Đ¾Đ₽»ĐµĐ½Đ,Ñ• (openrc в Ñ•Đ Ñ•Ñ,еĐ¼Đµ Đ¿Ñ€Đ Ñ•ÑƒÑ,Ñ•Ñ,ĐºĐ¾ĐºĐ»). Đ• чÑ,Đ¾ еÑ•Đ»Đ Ň,аĐºĐ Ñ... Đ¼Đ°Ñ°Đ Đ¼ цеĐ»ŇºĐ' Đ¿Đ°Ñ€Đº? Đ+еĐ»ÑŒĐ·Ñ• же Đ2Đ¾Ñ, Ñ,аĐº, Đ¼Đ¾Đ¶Đ½Đ¾ Ñ+ĐºĐ°Đ·Đ°Ñ,ÑŒ заĐ½Đ Đ¼ чĐ Ñ+Đ»Đ¾Đ¼ (VK Đ½Đµ ѕчĐ Ñ,аеÑ,ѕѕ), ĐĐĐ¾Đ Đ N NŒ N ĐĐĐĐ ĐU Đ NEĐ N Đ N HĐ N NĐ Đ Đ Đ Đ Đ V Đ HĐ V Đ NĐ N N Đ ¿Đ ¼ N fĐ ¼Đ ¾Đ » N ‡Đ Đ V Đ N Š. Đ N Đ » Đ D. Đ Đ<sup>2</sup>Đ2Đ3D Đ Ñ.ÑŒ. Ñ.Đ34 Đ ¿Đ3D »Đ°Đ<sup>3</sup>D N N NE Đ ½Đ° Đ<sup>2</sup>Ñ (бĐ3ÁN€ Đ ¿Đ3D »ŇŒĐ Đ3D PD N N Đ v N v. Đ D D D X Đ u N Đ D V Đ u N E. Đ u N +Đ »Đ Đ%Đ% заÑ...Đ%чеÑ, Ñ•Ň,Đ%ĐªĐ%, Ñ,Đ% Đ¼Đ%Đª бŇ‹ ÑfĐºĐ°Đ·Đ°Ñ,ÑŒ FEATURES="clean systemd" Đ<sup>2</sup> make.conf.

Đ+еÑ+Ñ+Đ½Ñ←Đ¼Đ½Đµ Đ¼Đ¾Ñ,Đ,Đ∛Ň←Ď´Đ,Ñ+Ñ,Ñ€Đ,буÑ,Đ,ĐªĐ°, ĐªĐªĐ¾Đ´ Đ¾ĐªĐµÑ€Đ»ĐµĐµĐ² даеÑ, Đ¾ĐªÑ€Đ¾Đ¼Đ¼Ď½Ñ‹Đµ Đ<sup>2</sup>Đ¾Đ·Đ¼Đ¾Đ¶Đ½Đ¾Ň•Ň,Đ, Đ¿Đ¾ ĐºĐ°Ň•Ň,Đ¾Đ¼Đ,за҆Đ,Đ, Đ, Đ<sup>2</sup>Đ¼ĐµŇ•Ň,е Ň• Ň,еĐ¼ Đ¿ĐºĐ»ĐºĐ, Đ² ĐºĐ¾Đ»ĐµŇ•Đ° длҕ systemd Đ<sup>2</sup>Ñ•Ñ,аĐ<sup>2</sup>Đ»Ñ•ĐµÑ,е... : (

ĐjĐ¾Đ¥Đ »Đ°Ñ ŇfŇ •ŇŒ Ň • "ĐœĐ Ň...аĐ Đ »Đ¾Đ ¼ Đ "аĐ \*аŇ fĐ Đ ¾Đ ¼":https://vk.com/wall-10221243\_8401?reply=8472, чÑ,Đ¾ Đ½Đ°Đ»Đ,чĐ,е Đ½ĐµĐºĐ,Ñ... "Đ¿Đ¾Ñ•Ñ,Đ¾N≹Đ¾Đ½Đ½Đ,Ñ..." Ñ"аĐ½Đ¾Đ2 Đ2 Ň•Đ,Ñ•Ň,еĐ¼Đµ ĐºĐ¾Đ¾Đ±Ň‰Đµ Đ½Đµ ĐºÑ€Đ Ñ,Đ Ñ‡Đ½Đ¾, Đ. чÑ,Đ¾ Đ² Đ½ĐµĐ∙Đ½ĐºĐ���¼Đ¼Đ¼ Ñ•Đ Ñ•Ñ,еĐ¼Đµ Đ´Đ»Ñ• Đ¿Ñ€Đ¾Đ₽еÑ€ĐºĐ. Đ½Đ°Đ»Đ Ň‡Đ Ň• systemd Đ ¿ĐUÑEĐ<sup>2</sup>Đ¾ĐU ÑIÑ.Đ¾ Đ ¿ ŇEĐ Ñ...Đ¾Đ Đ Ñ. Đ<sup>2</sup> Đ<sup>3</sup>Đ¾Đ ×Đ¾Đ<sup>2</sup>Ñf Ň•Ň.Đ¾ @svstemctl@, Đ½Đ¾ Đ »Đ ÑIĐ½Đ¾ Ñ• Đ Ñ•Đ ¿Đ¾Đ »ŇŒĐ ŇfÑŽ @pidof systemd@. Đ'ĐuÑ€Ñfѕь ÑfÑ.Đ<sup>2</sup>ĐuÑ€Đ¶Đ´Đ°Ñ.ÑŒ. ѱÑ.Đ¾ Đ'аÑ^а забĐ¾Ñ.а Đ¾ ĐºĐ¾Đ½ĐWѱĐ½Đ¾Đ¼ Đ¿Đ¾Đ»ÑŒĐ⋅Đ¾Đ₽D°Ñ,ĐuĐ»Đu Đº ĐºĐ¾Đ½ĐuѱĐ½Đ¾Đ¼ Đ Ñ,Đ¾ĐªĐu Ñ∙Ñ‹ĐªÑ€Đ°Đ»Đ° Đ⋅Đ»ÑfÑŽ ѰÑfÑ,ĐºÑf Đ½Đ°Đ´ Đ½Đ Đ¼ жĐu,

Њаа Đ.Ñ.Đ%Đ3 Đ?Ñ.еÑ... Đ/4Đ%Đ.Ñ... Đ·Đ»Đ%ĐºĐ»ÑŽÑ‡ĐµĐ/½Đ.Đ1, Đ¿Đ%Ñ.ле Đ/½ĐµÑ.ĐºĐ%Đ»ÑŒĐºĐ.Ñ... N‡Đ°Ñ.Đ%Đ2 ĐºĐ¾Đ¼Đ¿Đ Đ»Ñ•Ñ†Đ Đ, Đ² KVM, Ñ• Đ Đ¼ĐµÑŽ Đ½Đµ Đ´Đ¾ ĐºĐ¾Đ½Ñ†Đ° Ñ€Đ°Đ±Đ¾Ñ,ающуÑŽ Ñ•Đ Ñ•Ñ,еĐ¼Ñƒ Ñ• \*systemd\*. Đ~ ĐºĐ°Đº Ñ,еĐ¿ĐµÑ€ÑŒ еÑ' Đ¿Đ¾Ñ‡Đ,Đ½Đ,Ñ,ÑŒ Đ½Đµ Đ½Đ°Ñ‡Đ,Đ½Đ°Ñ• Đ?Ñ•Đµ Ñ• ҕаĐ¼Đ¾D½Đ°¼ Đ½Đ°Ñ‡Đ°Đ»Đ° Đ½Đ ĐºĐ°ĐºĐ¾Đ₩ Đ¿Ñ€ĐuĐ N·Ñ аĐªĐ»ĐuĐ½Đ N•. ĐžÑ, \*openrc\* N• РРбаĐªĐ Đ »Ñ•Ň• N‡ĐuÑ€ĐuĐ @/etc/portage/packages@, Đ Đ¿ĐµÑ€ĐµÑſÑ∙Ñ,аĐ½Đ¾ĐªĐ,Đ» Đ¼ĐµĐºĐ¾Ñ,Đ¾Ñ€Ñ‹Đµ Đ¿Đ¾Ñ•Ñ,Ñ€Đ°Đ´Đ°Đ?Ñ^Đ,е Ñ•ĐµŇ€ĐªĐ,ѕы Đ?Ň€ÑſчĐ½ÑſÑŽ, Ñ,аĐºĐ,е ĐºĐ°Đº sshd Đ, dbus. Đ∙Đ¾ Đ½ĐμĐ,Đ⋅Đ²ĐµÑ∙Ñ,Đ½Đ¾ чÑ,Đ¾ еще Đ¿Đ¾Ñ∙Ñ,Ñ€Đ°ĐʿаĐ×Đ¾. Đ∙аĐºĐµÑ€Đ½Đ¾Đµ Đ¿Ň€Đ,деÑ,Ñ∙Ñ∙ Đ¿Đ.Ñ•Đ°Ñ,ÑŒ "Đ¾Đ½Đ»Đ°Đ½ĐµÑ€" ĐΈD»Ň• Đ¿ĐµÑ€ĐµÑƒÑ•Ň,аĐ½Đ¾ĐºĐ⊕ ĐºÑ•ĐµÑ... уÑ•Ñ,аĐ½Đ¾ĐºĐ»ĐµĐ½Đ½Ñ‹Ñ... Đ¿Đ°ĐºĐµÑ,Đ¾Đ² Đª Ñ•Đ, Ñ•Ñ,еĐ¼Đµ, а Ñ•Ñ,Đ¾ еще Đ¿Ň€Đ¾Ñ€Đ₽а ĐºŇ€ĐµĐ¼ĐµĐ½Đ,...

## 12/16/2015 06:43 pm - Alexander Tratsevskiy

Đ<sub>i</sub>еÑ€Đ<sup>3</sup>еĐ<sup>1</sup> ФеĐ Đ¾Ñ,Đ¾Đ<sup>2</sup> wrote:

> 1. ЕаĐ2еÑ€Đ½Đ¾Đµ Đ2Ñ‹ Đ.Đ¼ĐµĐµÑ,е Đ2 Đ2Đ,Đ´Ñf, чÑ,Đ¾ \*Ñ"аĐ1Đ»Ñ‹\* "Đ¾Ñ, \*systemd\*" Đ2 бĐ,Đ½Đ°Ñ€Đ½Ñ‹Ñ... Đ¿Đ°ĐºĐµÑ,аÑ... Đ¾Ñ•Ñ,аÑŽÑ,ѕѕ Đ½Đµ Ñ,Ñ€Đ¾Đ½ÑfÑ,Ñ‹Đ¼Đ.?

Đ Đ'/4ĐμĐ'/2Đ'/2Đ'/4, ÑEĐμчÑŒ жĐμ Đ'/4 Đ'/2Đ Ñ..., Đ<sup>o</sup>аа Ñ. Đ¿Đ<sup>2</sup>/Đ'/2Ñ. Đ».

> 2. ISO Đ¾Đ±Ñ€Đ°Đ⋅ Đ¿Ñ€Đͺ Đ¿Đ¾Ð´Đ<sup>3</sup>оÑ,Đ¾Đ<sup>2</sup>ĐΨD↓Ñ∙Ň,Đͺ Ñ"аĐ<sup>1</sup>Đ»Ñ‹ Ñ,Đ¾Đ¶Đμ Đ½Đμ Đ⋅аÑ,Ñ€Đ°Đ<sup>3</sup>ĐͺĐªĐ°ĐμÑ,?

ĐŸĐ°ĐQµÑ,Ñ‹ Đ² Đ¿Đ¾Đ´Đ�Đ¾Ñ,аĐªĐ»Đ DªĐ°ĐµĐ¼Ñ‹Ñ... Đ¾Đ±Ñ€Đ°Đ Đ°Ñ... Ñ•Ñ,аĐºÑ•Ñ,ѕѕ Ñ,аĐºĐ Đ¼ же Đ¾Đ±Ñ€Đ°Đ Đ¾Đ¼, Đ<sup>o</sup>аа Đ Đ2 жĐ Đ2Đ3/Đ' Ñ Đ Ñ N,ĐuĐ¼Đu, ĐiĐ3/Đ3/Ñ,Đ2ĐuÑ,Ñ N,Đ2ĐuĐ½Đ½Đ3/ Đ2 ĐºĐ3/Đ½ĐUѱĐ½Đ3/Đ¼ ISO Đ Ñ... Đ½ĐuÑ..

> 3. Е бĐ Đ½Đ°Ñ€Đ½Ñ‹Đ' Đ¿Đ°ĐºĐµÑ, Đ¿Ñ€Đ, уÑ•Ñ,аĐ½Đ¾ĐªĐºĐµ Đ¿Đ¾Đ¿Đ°Đ´Đ°ĐµÑ, Đ¿Đ¾Đ´ Ñ•Ñ,Đ¾Ñ, хуĐº?

Đ"а. Đ' Ñ•Đ°Đ¼Đ¼Đ¼ жĐụ аÑ€Ñ...Đ.ĐºĐụ Đ¾Ñ•Ñ,аÑ'Ñ,ѕѕ Đ¾Ñ€Đ.ĐªĐ,Đ½Đ°⊅»ÑŒĐ½Đ¾Đµ Ñ•Đ¾Đ ĐµÑ€Đ¶Đ°Đ½Đ,е.

> Ð'Ñ+Đμ-Ñ,аĐºĐ, Ñ• Ñ+ĐºĐ»Đ¾Đ½Ñ•ÑŽÑ•ÑŒ чÑ,Đ¾ Ñ,аĐºĐ¾Đµ Ñ€ĐμÑ^ĐμĐ½Đ,е Đ¾Ñ‡ĐμĐ½ÑŒ Đ¾Đ¿Đ°Ñ+Đ½Đ¾, Ñ...Đ¾Ñ€Đ¾Ñ^Đ¾ Đ¼Đ½Đµ Đ¿Đ¾ĐºĐµĐ⋅Đ»Đ¾, чÑ,Đ¾ Ñ• Đ½Đµ Đ⋅ĐºĐ¼Đ»ĐªĐ¾ ĐíĐ¾ Ñ•Ñ,Đ¾ĐªĐ¾ Đ¾Đ±Đ½Đ¾Đ₽»ĐµĐ½Đ,Ň• Đ¼Đ Đ¾Đ(Ñ€Đ¾ĐºĐ» Đ½Đ° openrc Đ½Đ° Ñ•ĐºĐ¾ĐµĐ1 Ñ€Đ°Đ±Đ¾Ñ‡ĐµĐ1 Đ¼Đ°Ñ^Đ Đ½Đµ, Đ Đ½Đ°Ñ‡Đµ Đ¼Đ¾Đ3 Đ¿Đ¾Ñ,ерѕŇ,ÑŒ ҀабĐ¾Ñ‡ĐͺĐ1 Đ΄ĐμĐ½ÑŒ Đ½Đ° ĐªĐ¾Ñ•Ñ•Ñ,аĐ½Đ¾ĐªĐ»ĐμĐ½ĐͺĐμ Ñ•ĐͺÑ•Ñ,ĐμĐ¼Ñ‹ Đ¿Đ¾Ñ•Đ»Đμ Đ¾Đ±Đ½Đ¾DªĐ»ĐμĐ½Đ,Ñ• (openrc Đ² Ñ•Đ Ñ•Ñ.ĐuĐ¼Đu Đ¿Ñ€Đ Ñ•ÑfÑ.Ñ•Ñ.ĐºĐ¾ĐºĐ»). Đ• ѱÑ.Đ¾ ĐuÑ•Đ»Đ Ñ.аĐºĐ Ñ... Đ¼Đ°Ñ°Đ Đ½ цĐuĐ»Ñ‹Đ' Đ¿Đ°Ñ€Đº? ЕеĐ»ÑŒĐ·Ñ• же ĐªĐ¾Ñ, Ñ'аĐº, Đ¼Đ¾Đ¶Đ¼Đ¾ Ñ•ĐºĐ°Đ·Đ°Ñ'ÑŒ заĐ´Đ¼Đ Đ¼ чĐ Ñ•Đ»Đ¾D¼ (VK Đ½Đµ ѕчĐ Ñ'аеÑ'ѕѕ), ĐĐĐ¾Đ Đ N NŒ NĐĐĐ ĐU ĐºÑ€Đ NĐ N‡ĐµÑ Đ Đ Đ U Đ Đ Đ¼ĐµĐ½ĐµĐ ½Đ N D ¿Đ¾ NfĐ¼Đ ¾Đ »N‡Đ Đ ½Đ NŽ. Đ N Đ »Đ D Đ<del>°</del>аAаĐ Ñ,ÑŒ, Ñ,Đ¾ Đ¿Đ¾Đ »Đ°ĐаѕѕÑŒ Đ½Đ° ĐºÑ‹Đ±Đ¾Ñ€ Đ¿Đ¾Đ»ŇŒĐ·Đ¾ĐºD°Ñ,еĐ»Ñ•. ЕаĐ¿Ñ€Đ Đ¼ĐµÑ€, еÑ•Đ»Đ. Đ¼Đ½ Đ⋅аÑ...Đ¼Ñ±ĐuÑ. Ñ●Ñ.Đ¾D¥D¾. Ñ.Đ¾ Đ¼Đ¾Đª бŇ‹ ÑfĐºĐ°Đ⋅аÑ.ÑŒ FEATURES="clean systemd" Đ<sup>2</sup> make.conf.

ĐŸĐ¾Đ¼Đ Đ¼Đ¾ vk, Đ½Đ¾Đ₹Đ¾Ñ•Ñ,ÑŒ бŇ+ла Đ¾Đ¿ÑfбĐ»Đ,ĐºĐ¾ĐºĐ½Đ° Đ2 ĐªÑ€ÑfĐ¿Đ¿Đ°Ñ... facebook Đ, google+. ĐỆĐ N<sup>.</sup>N.Đ<sup>o</sup>а Đ¿Ñ€Đ¾Đ Đ·ĐªĐ¾Đ Đ Ñ.ѕѕ Ñ.Đ¾Đ»ÑŒĐºĐ¾ Đ¾Đ±Đ½Đ¾Đ2Đ»Ñ.DµĐ¼Ñ<Ñ... Đ<sup>2</sup> Đ¿Đ°ĐºĐuÑ.аÑ.... Đi NfN.D»D34D2D DuD14 Đ¿Ñ€Đ¾ĐªĐuÑ€ĐºĐ Ñ.D34D3D»D°Ñ.DuD1/2. Đ¿Ñ€Đ°ĐªĐ Đ»ÑŒĐ½ĐµĐ1 Đ¿Ñ€Đ¾ĐªĐµÑ€Ñ∙Ñ,ÑŒ  $P\%P^{\circ}$ D1/2D°D»D NtD Du NfN.D°D1/2D3/D2D »DuD1/2D1/2D3/D3D3/4 systemd.

> ЕеѕѕĐ½Ñ‹ Đ¼Đ½Đµ Đ¼Đ¾Ñ,Đ,ĐºÑ‹ Đ´Đ,Ñ•Ñ,Ñ€Đ,буÑ,Đ,ĐºĐ°, ĐºĐºĐ¾Đ´ Đ¾ĐºĐµÑ€Đ»ĐµĐµĐº даеÑ, Đ¾ĐºÑ€Đ¾Đ¼Đ¼Ď½Ñ‹Đµ Đ<sup>2</sup>Đ¾Đ·Đ¼Đ¾Đ¶Đ½Đ¾Ñ•Ñ,Đ, Đ¿Đ¾ ĐºĐ°Ñ•Ñ,Đ¾Đ¼Đ,зацĐ,Đ, Đ, Đ<sup>2</sup>Đ¼ĐµÑ•Ñ,е Ñ• Ñ,еĐ¼ Đ¿ĐºĐ»ĐºĐ, Đ² ĐºĐ¾Đ»ĐµÑ•Đ° длҕ systemd Đ<sup>2</sup>Ñ•Ñ,аĐ<sup>2</sup>Đ » Ñ•ĐµÑ,е... : (

Đ-ÑD¾ Đ½Đµ Đ¿Đ°Đ»ĐºĐ°, а Đ¾Đ¿ÑDD¼ĐDацĐÑ•. ĐŸÑ€Đ҇ĐĐ½Ň⊂Đ¾Đ¿ĐŇ+аĐ½Ň‹. ĐŸĐ¾Đ»ŇŒĐĐ3AD×NCED. D¾DHD»Đ Đ Đ¼ĐµĐ»Đ, Đ2Đ¾Đ Đ¼Đ¾Đ¶Đ½Đ¾Ñ•Ñ,ÑŒ Đ2Ñ «Ñ•ĐºĐ Đ Đ°Ñ,ьѕŇ• Đ½Đ° Ñ•Ñ,Đ¾Ñ, ѕчÑ'Ñ,.

> DiD%D<sup>3</sup>D<sup>3</sup>D<sup>3</sup>D<sup>3</sup>D<sup>3</sup>D<sup>2</sup>N NCE N \*\* "DœD N ...D°D D»D%D% D"D°D9D°NfD-D%D%".https://vk.com/wall-10221243\_8401?reply=8472, N‡N,D% Đ½Đ°Đ»Đ,чĐ,е Đ½ĐµĐºĐ,Ñ... "Đ¿Đ¾Ñ•Ñ,Đ¾N¥Đ½Đ½Đ,Ñ..." Ñ"аĐ½Đ½Đ2 Đ² Ñ•Đ,Ñ•Ň,еĐ¼Đµ ĐºĐ¾Đ¥AD¥Ñ‰Đµ Đ½Đµ ĐºÑ€Đ Ñ.Đ Ñ±Đ½Đ¾, Đ Ñ±Ñ.Đ¾ Đ² Đ½ĐuĐ·Đ½Đ°ĐºĐ¾Đ¼Đ¼Đ¥) Ñ.Đ Ň.ĐuĐ¼Đu Đ´Đ»Ň. Đ; Ň€Đ¾ĐºĐuÑ€ĐºĐ Đ¼ĐºĐ»Đ Ñ±Đ Ň. systemd Đ¿ĐuÑ€ĐªĐ¾Đu чÑ.Đ¾ Đ¿Ñ€Đ Ñ...Đ¾Đ Đ Ñ. Đª ĐªĐ¾Đ×ĐªÑf Ñ•Ñ.Đ¾ @svstemctI@. Đ½Đ¾ лРчĐ½Đ¾ Ñ• Đ Ñ•Đ¿Đ¾D»ŇŒĐ·ÑfÑŽ @pidof systemd@. Đ'ĐuÑ€Ñfѕь ÑfÑ.Đ<sup>2</sup>ĐuÑ€Đ¶Đ'аÑ.ÑŒ. чÑ.Đ¾ Đ'аÑ`а Đ-абĐ¾Ñ.а Đ¾ ĐºĐ¾Đ½ĐuчĐ½Đ¾Đ¼ Đ¿Đ¾Đ»ÑŒĐ⋅Đ¾ĐªĐ°Ñ,еле Đ² ĐºĐ¾Đ½ĐµÑ‡Đ½Đ¾Đ¼ Đ,Ñ,Đ¾Đ¾Đµ Ñ∙Ñ‹ĐªÑ€Đ°Đ»Đ° Đ⋅Đ»ÑƒÑŽ Ñ^уÑ,ĐºÑƒ Đ½Đ°Đ´ Đ½Đ,Đ¼ же.

РаĐ ÑfĐ¼ĐμĐμÑ,ѕѕ, Đ¼Đ½ĐμĐ½Đ Đµ ĐœĐ Ñ...аРла Ñ,аа же ÑfчÑ,еĐ½Đ¾. Đ¯ Ñ• Đ½Đ Đ¼ Đ¾Đ±Ň‰Đ°Đ»Ñ•Ñ• Đ¿Đ¾  $\tilde{N}$ , DuD» Du $\tilde{N}$ , D% D1/2 $\tilde{N}f$  D<sub>i</sub>, D3/4 $\tilde{N}$   $\tilde{N}$ , D3/4D1/4 $\tilde{N}f$  D<sub>i</sub>, D3/4D2D3/4D' $\tilde{N}f$ .

> Њаа Đ,Ñ,Đ¾Đ3 Đ2Ñ•ĐμÑ... Đ¼Đ¾Đ,Ñ... Đ·Đ»Đ¾ĐºĐ»ÑŽÑ‡ĐμĐ½Đ,Đ1, Đ¿Đ¾Ñ•Đ»Đμ Đ½ĐμÑ•ĐºĐ¾Đ»ÑŒĐºĐ,Ñ... чаÑ•Đ¾Đ2 ĐOĐ¾Đ¼Đ¿Đ¸Đ»Ñ•Ñ†Đ¸Đ¸ Đ² KVM, Ñ• иĐ¼ĐµÑŽ Đ½Đµ Đ´Đ¾ ĐOĐ¾Đ½Ñ†Đ° Ñ€Đ°Đ±Đ¾Ñ,ающуÑŽ ҕиÑ•Ñ,еĐ¼Ñƒ Ñ• \*systemd\*. Đ~ ĐºĐ°Đº Ñ,еĐ¿ĐµÑ€ÑŒ еÑ' Đ¿Đ¾Ñ‡Đ,Đ½Đ,Ñ,ÑŒ Đ½Đµ Đ½Đ°Ñ‡Đ,Đ½Đ°Ň• Đ?Ñ•Đµ Ñ• ҕаĐ¼Đ%ĐĐ¾ Đ½Đ°Ñ‡Đ°Đ»Đ° Đ½Đ ĐºĐ°ĐºĐ¾Đ₩ Đ¿Ñ€ĐµĐ Ñ•Ñ,аĐºĐ»ĐµĐ½Đ Ñ•. ĐžÑ, \*openrc\* Ň• Đ Đ Đ Đ Đ Đ Đ Đ N N N + чеÑ€ĐµĐ · @/etc/portage/packages@, Đ Đ¿ĐµÑ€ĐµÑſÑ∙Ñ,аĐ½Đ¾Đ₽иĐ» Đ½ĐµĐºĐ¾Ñ,Đ¾Ñ€Ñ‹Đµ Đ¿Đ¾Ñ•Ñ,Ñ€Đ°Đ´Đ°Đ?Ñ^ие Ñ•ĐµŇ€Đ₽иѕы Đ?Ñ€ÑſчĐ½ÑſÑŽ, Ñ,аĐºĐ¸Đµ ĐºĐ°Đº sshd Đ. dbus. Đ•Đ¾ Đ½ĐμĐ Đ·ĐºĐµÑ•Ñ,Đ½Đ¾ чÑ,Đ¾ еще Đ¿Đ¾Ñ•Ñ,Ñ€Đ°Đ Đ°Đ»Đ¾. ЕаĐºĐµÑ€Đ½Đ¾Đµ Đ¿Ñ€Đ Đ ĐµÑ,ѕѕ Đ¿Đ.Ñ•Đ°Ñ,ÑŒ "Đ¾Đ½Đ»Đ°Đ'Đ½ĐµÑ€" Đ´Đ»Ñ• Đ¿ĐµÑ€ĐµÑƒÑ•Ñ.аĐ½Đ¾ĐºĐ⊕ ĐºÑ•ĐµÑ... уÑ•Ñ,аĐ½Đ¾ĐºĐ»ĐµĐ½Đ½Ñ‹Ñ... Đ¿Đ°ĐºĐµÑ.Đ¾Đ² Đª Ñ•Đ Ñ•Ñ.еĐ¼Đµ, а Ñ•Ñ.Đ¾ еще Đ¿Ñ€Đ¾Ñ€ĐºĐ° ĐºÑ€ĐµĐ¼ĐµĐ½Đ....

ĐŸĐ¾Ñ•Đ¼Đ¼ĎXÑ,Ñ€Đ,Ñ,Đụ, ĐºĐºĐºĐ,е Đ¿ĐºĐQµÑ,Ñ‹ бÑ‹Đ»Đ, Đ¾Đ±Đ½Đ¾Đ₽D»ĐµĐ½Ñ‹ Đ´Đ¾ Ñ,Đ¾Đ₽Đ¾ Đ¼Đ¼ĐµĐ½Ñ,а, ĐºĐ°Đº Đ<sup>2</sup>Ñ‹ Đ⅓аÑ^Đ»Đ Đ¿Đ¾Ñ,ерю Đ½Đ°Ñ.NH NEĐ¾Đuа. ЧĐ,Ñ.ÑÑ.Ñ.Ñ.Ñ. Ñ.Đ¼Đ»ÑŒĐºĐ¼ **Đ**½Đ°Ñ•Ñ.Ñ€Đ¾Đ1ĐºĐ ÑfÑ.N.D°D1/2D°D2D »D.D2D°DµD1/4D3/D3D3/4D;D°D0DµÑ,D°,D°D1/2DµD2Ñ.DPÑ....

ĐiÑ.Đ¾Đ»ÑŒ Ñ€Đ°ĐΈD ĐºĐ°Đ»ÑŒĐ½Đ°Ñ•  $D\frac{1}{2}D^{\circ}$ Đ≠ĐuÑ€ĐªÑ‹Đ<sup>1</sup> Đ2Đ Đ3Đ » Ñ D' Đ¼ĐuÑ€Đ° Đ+Ñ‹Đ»Đ° Đ<sup>2</sup>Ñ(Đ-Đ<sup>2</sup>аĐ¼Đ° Đ½ĐµĐ¾Đ Đ½Đ¾Đ·Đ½Đ°Ñ‡Đ½Đ¾Đ1 Ñ•Đ Ň,ÑfацРеĐ1. Đ-Ñ,Đ¾ Đ½Đµ ÑfРеĐ» FEATURES Ñ• Đ¾Đ Đ½Đ¾Đ1 Ñ•Ñ,Đ¾Ñ€Đ¾Đ½Ñ<, Ň• Đ'Ñ€ÑfĐ<sup>3</sup>Đ3' N•Ñ.Đ34 Đ'½Đu ÑfĐ'ĐuĐ» USE, Ñ.Đº, Đ'½Đ°Ñ•Ñ.Ñ€Đ34Đ'ĐºĐ Đ±ĐuĐ· заĐºĐ Ñ•Đ Đ'4Đ34Ñ•Ñ.Đ Đº svstemd Đ¿Đ°ĐºĐμÑ,аĐ¼ Đ Đ¾Đ±Đ°ĐªĐ»Ñ.N.Ñ.Ñ.Ñ.  $D^0D_{4}^3$ ĐªÑ∙еĐ¼ Ñ.D°D¼D D¼D Ñ€Đ°Đ⋅Ñ€Đ°Đ±Đ¾Ñ,чĐ ĐºĐ°Đ¼Đ.  $\mathsf{P}\bullet\mathsf{P}^\circ$ Đ¿ĐµÑ€ĐµĐ¼ĐµĐ½Đ½ÑƒÑŽ уÑ,Đ,Đ»Đ,Ñ, Ñ,аĐº же Đ½ĐµÑ, Ñ•Đ¼Ñ‹Ñ•Đ»Đ° ĐªĐµÑ<sup>∽</sup>аÑ,ÑŒ Ñ•Ñ,у Đ¾Đ±Ñ•Đ·Đ°Đ½Đ½Đ¾Ñ•Ñ,ÑŒ, Ñ, Đº, Đ¾Ñ, Đ Ñ †Đ аĐ »ÑŒĐ½Đ¼Đ' Đ ¿Đ¾Đ Đ ĐuÑ€Đ¶ĐºĐ, systemd Đ2 ĐºĐ°Đ »ÑŒĐºĐµ Đ½ĐuÑ,.

### 12/16/2015 09:22 pm - Đ<sub>i</sub>еÑ€Đ<sup>3</sup>еĐ<sup>1</sup> ФеĐ Đ¾Ñ,Đ¾Đ<sup>2</sup>

Alexander Tratsevskiy wrote:

>>2. ISO Đ¾Đ±Ñ€Đ°Đ· Đ¿Ñ€Đ<sub>·</sub> Đ¿Đ¾Đ´ĐĐ¾Ñ,Đ¾ĐºĐºĐµ Ñ∙Ñ,Đ, Ñ"аĐ'лҋ Ñ,Đ¾Đ¶Đµ Đ½Đµ заÑ,Ñ€Đ°ĐªĐ ĐºĐеÑ,?  $\overline{a}$ 

> ĐŸĐ°ĐºĐµÑ,Ñ‹ Đ² Đ¿Đ¾Đ′ĐªĐ¾Ñ,аĐªĐ»Đ ĐªĐ°ĐµĐ¼Ñ‹Ñ… Đ¾Đ±Ñ€Đ°Đ·Đ°Ñ… Ñ•Ñ,аĐªÑ•Ñ,ѕѕ Ñ,аĐºĐ¸Đ¼ же Đ¾Đ±Ñ€Đ°Đ·Đ¾Đ¼, Đ<sup>o</sup>ааĐ Đ2жĐ Đ2Đ3⁄Đ' Ñ Đ Ñ N.ĐuĐ3⁄Đu, ĐiĐ3⁄Đ3/Ñ Đ2ĐuÑ.Ñ N.Đ2ĐuĐ3⁄Đ72Đ3/Đ2 Đ<sup>o</sup>Đ3/Đ2/ĐuѱĐ3/Đ3/Đ3/ ISO Đ Ñ... Đ3/ĐuÑ..

 $\overline{\phantom{0}}$ 

> ĐΫ́D¾D¼D Đ¼D¾ vk, Đ¼D4D4V4D+NAÑ NŒ бÑ+D»D° Đ¾D;ÑfбD»D DºĐ¾D2D°Đ¼D° Đ2 ĐªÑ€ÑfĐ¿Đ¿Đ°Ñ... facebook Đ. google+. ĐẬĐ N<sup>.</sup>N.Đ<sup>o</sup>а Đ¿Ñ€Đ¾Đ Đ-Đ2Đ¾Đ Đ.Ñ,ѕѕ Ñ,Đ¾Đ»ÑŒĐºĐ¾  $F<sub>2</sub>$ Đ¾Đ±Đ½Đ¾Đ<sup>2</sup>Đ» Ñ. еĐ¼ Ñ < N... Đ¿Đ<sup>o</sup>ĐΨN,аN.... Đi  $NfN+D*D*D2D$   $DUP2$ Đ¿Ñ€Đ¾ĐªĐµÑ€ĐºĐ N.D%D3D»D°N.DuD% Đ¿Ñ€Đ°ĐªĐ Đ»ÑŒĐ½ĐµĐ1 Đ¿Ñ€Đ¾ĐªĐuÑ€Ñ∙Ñ.ÑŒ Đ%а D1/2D°D»D NtD Du NfN.NP°D1/2D3/D2D »DuD1/2D1/2D3/D3D3/4 systemd.

 $\overline{\phantom{0}}$ 

> ĐΫ́Đ¾Ñ•Đ¼Đ¾Ñ,Ñ€Đ,Ñ,е, ĐºĐ°ĐºĐ,е Đ¿Đ°ĐºĐµÑ,Ñ‹ бÑ‹Đ»Đ, Đ¾Đ±Đ½Đ¾Đ₽D»ĐµĐ½Ñ‹ ĐΈĐ¾ Ñ,Đ¾ĐĐĐ¾ Đ¼Đ¾Đ¼ĐµĐ½Ñ,а, ĐºĐ°Đº Đ½Đ°Ñ^Đ»Đ Đ¿Đ¾Ñ.Đuрю Đ½Đ°Ñ.NH NEĐ¾Đuа. ĐŞĐ Ñ•Ñ,Ñ•Ñ,ѕѕ Ñ.Đ¾Đ»ÑŒĐºĐ¾ Đ½Đ°Ñ.NN NEĐ¾Đ1ĐºĐ.  $-2N$ ÑfÑ.N.D°D1/2D°D2D »D.D2D°DµD1/4D3/D3D3/4 D¿D°D°DµÑ,D°, D° D1/2Dµ D2Ñ.DµÑ....

Đ+а Đ¾Ñ"Đ Ñ†Đ Đ°Đ»ÑŒĐ½Đ¾Đ¼ Ñ+аĐ¼Ñ,е Đ½Đ¾ĐºĐ¾Ñ•Ň,Đ Đ½ĐµÑ,, а Đ² Ň+Đ¾Ñ†Đ Đ°Đ»Đ¾Ň‡ĐºĐ°Ñ... еÑ•Ň,ŇŒ, Đ½Đ¾Ñ€Đ¼Đ°Đ»ÑŒĐ½Đ¾!

Đ¢.е. заĐªÑ€ŇfжеĐ½Đ½Ñ«Đ' ISO заĐªĐµĐ´Đ¾Đ¼Đ½ Đ¿Đ¾Ñ‡Đ Ň‰ĐµĐ½ Đ¾Ñ, "Đ½ĐµÑfĐªĐ¾Đ°½Ñ‹Ñ..." Ň"аĐŀĐ»Đ¾Đ?, ÑfÑ•Đ»Đ¾Đ₽D,Dµ ĐºÑ‹ Đ¿Đ¾Đ¿Ñ€Đ°Đ₽D,Đ»Đ. Đ½Đ° Đ¿Ñ€Đ¾ĐºĐµÑ€ĐºÑf Đ½Đ°Đ»Đ,чĐ,Ñ• ÑfÑ•Ñ,аĐ½Đ¾ĐºĐ»ĐµĐ½Đ½Đ¾DªĐ¾ Systemd, Đ½Đ¾ Đ¿Ñ€Đ¸ еĐĐ¾ уÑ∙Ñ,аĐ½Đ¾Đ₽DPµ Đ¿Đ°ĐºĐµÑ,Ñ‹ ĐºÑ•Đµ Ñ,аĐº-же буĐ´ÑƒÑ, чĐ,ѕѕŌ,Ď,ѕѕ, Đº Ñ,Đ¾Đ¼ чĐͺÑ∙Đ»Đμ Đͺ Ñ•Đ°Đ¼ Đ¿Đ°ĐºĐμÑ, \*systemd\*, Đ´ĐμлаÑ∙ ĐμĐªĐ¾ Đ½Đμ Ñ€Đ°Đ±Đ¾Ñ,Đ¾Ñ∙Đ¿Đ¾Ñ•Đ½Đ±Đ½Ñ‹Đ¼. Đ¯ Đ¾Đ±ÑŠÑ+ĐªĐ»Ñ+ÑŽ USE="systemd" Đ. Đ¿Ñ€Đ. Ñ€ĐµĐ±Đ.лде Đ¼Đ.Ñ€Đ°, а Ñ•Ñ.Đ¾ Đ¾ĐºĐ¾Đ»Đ¾ 80 Đ¿Đ°ĐºĐµŇ,Đ¾Đ² Đª CLS, Đ¿Ñ€Đ¾ĐĐ¥Đ»Đ¶Đ°ÑŽ Đ»Đ¾Đ¼Đ°Ñ,ÑŒ Ñ•Đ,Ñ•Ñ,еĐ¼Ñƒ. Đ"ĐΏDµ Ñ,уÑ, Ñ€ĐµÑ^еĐ½Đ,е Đ¿Ň€Đ¾Đ±Đ»ĐµĐ¼Ň? Đ'еĐ∙ Đ¿Đ¾Đ?ÑоÑ€Đ½Đ¾Đ' Đ¿ĐµÑ€ĐµÑƒÑ∙Ñ,аĐ½Đ¾ĐºĐĐ ĐºÑ•ĐµĐĐ¾ Đ½Đµ Đ¾Đ±Đ¾Đ1Ň,Đ,Ň•ÑŒ... Đ¢Đ¾Đ»ÑŒĐ℃Đ¾ еÑ•Đ»Đ Ñ•Đ°Đ¼Đ¾Đ¼ÑƒÐ½Đu Đ¿Đ¾Ð´ĐªĐ¾Ñ.аĐªĐ»Đ ĐªĐ°Ñ.ÑŒ ISO Đ½ÑƒĐ¶Đ½Ñ‹Đ¼ Đ¾Đ±Ñ€Đ°Đ-Đ¾Đ¼.

> > Đ•ĐuѕѕĐ½Ñ‹ Đ¼Đ½Đu Đ¼Đ¾Ñ.Đ ĐºÑ‹ Đ´Đ Ñ•Ñ.Ñ€Đ Đ±ÑƒÑ.Đ ĐªĐ°. ĐªĐªĐ¾Đ´ Đ¾ĐªĐuÑ€Đ»ĐuĐuĐª даĐuÑ. Đ¾ĐªÑ€Đ¾Đ¼Đ¼Ñ‹Đu Đ₽Đ¾Đ·Đ¼Đ¾Đ¶Đ½Đ¾Ñ•Ñ,Đ, Đ¿Đ¾ ĐºĐ°Ñ•Ñ,Đ¾Đ¼Đ,зацĐ,Đ, Đ, Đ₽Đ¼ĐµÑ•Ñ,е Ñ• Ñ,еĐ¼ Đ¿ĐºĐ»ĐºĐ, Đ² ĐºĐ¾Đ»ĐµÑ•Đ° длҕ systemd Đ<sup>2</sup>Ñ•Ñ.аĐ<sup>2</sup>Đ»Ñ•ĐuÑ.Đu...: (

 $\overline{\phantom{0}}$ 

> Đ-ÑD¾ Đ½Đµ Đ¿Đ°Đ»ĐºĐ°, а Đ¾Đ¿Ñ'Đ Đ¼Đ Đ-ацĐ Ñ•. ĐŸÑ€Đ Ñ‡Đ Đ½Ñ‹ Đ¾Đ¿Đ Ñ•Đ°Đ½Ñ‹. ĐŸĐ¾Đ»ÑŒĐ Đ¾Đ≥аÑ,еĐ»Đ Đ.Đ¼ĐµĐ»Đ. Đ2Đ¾Đ.Đ¼Đ¾Đ¶Đ½Đ¾Ñ.ŇŒ Đ2Ň<Ñ.ĐĐаĐ.аÑ.ŇŒÑ.Ň+ Đ½Đ° Ň.Ň.Đ¾Ň. Ň.ұŇ'Ň..

 $\geq$ 

"Đ¾Đ¿Ñ,Đ,Đ¼Đ,зациÑ•" и "Đ¿Ñ€Đ¸Ñ‡Đ,Đ½Ñ‹"

P.S. D.Du D/D%D'ÑfD'%D'D'Ñ.Du ÑtDuD<sup>3</sup>D%. Ñ. D<sup>2</sup>D°Ñ' D/D%D»ÑŒD-D%D2D'Ñ.DuD»ÑŒ ÑfD¶Du D3D%D'D° 4. D блаĐĐĐ¾Đ´Đ°Ñ€ĐµĐ½ Đ⋅а Đ?аÑ^ Ñ,руĐ´, Đ½Đ¾ Ñ•ĐµĐĐ¾Đ´Đ½Ñ• Đ?Đ¿ĐµÑ€Đ?Ñ‹Đµ уÑ•Đ¾Đ¼Đ½Đ¸Đ»Ñ•Ñ• Đ? Ň•Đ?Đ¾ĐµĐ¼ Đ<sup>2</sup>Ñ<sup>{</sup>бĐ¾Ñ€Đµ.

### 12/17/2015 04:12 am - Alexander Pilipenko

 $D''D^{\circ}$ ,  $D\frac{3}{4}$ Ñ,аĐºĐ Ñ... ℡⅁℁⅁<sub>ዸ</sub>Ñ,Đͺ⅁⅍⅁ͺ⅁<sup>ͺ</sup>⅁℉Ňϯ⅁ͺÑ∙Ñ…" Ñ…⅁℁Ñ€⅁℁Å℉⅁℁ℳℳℳℳℳℳℳ℮⅁ⅉℕℇ⅁ℎ⅁ℒℌÅℇ℺℮ⅅ⅁ℿ⅁*՟*⅁⅍ℿ℺ℇℳℎℛ℺ℇ Đ¾Ñ•Đ½Đ¾Đ₽D½Đ¼Đ¼ Ñ•Đ°Đ¼Ñ,е, Ñ•ĐµĐĐĐ¾Đ Đ½Ñ• Đ½Đ° Ñ€Đ°Đ±Đ¾Ñ,е Đ¿Đ¾Đ»Đ¾Đ₽D,Đ½Ñf Đ Đ½Ñ• Đ¿Đ¾Ñ,Ñ€Đ°Ñ,Đ,Đ» Đ½Đ° Đ¿ĐµÑ€ĐµÑfÑ∙Ñ,аĐ½Đ¾ĐºÑf Ñ•Đ,Ñ•Ñ,еĐ¼Ñ‹ Đ¿Đ¾Ñ•Đ»Đµ Đ¾Ñ‡ĐµÑ€ĐµĐ´Đ½Đ¾ĐĐ¾ Đ¾Đ±Đ½Đ¾Đ₽леĐ½Đ,Ñ•, Đ´Đ¾Đ¼Đ° Ñ.D»D¾D¼D°D»D¾Ñ.ÑŒ, Đ¿Ñ<sub>'</sub>Ñ,аюѕь Đ¿ĐµÑ€ĐµÑfÑ•Ñ,аĐ½Đ¾ĐªĐ Ñ,ÑŒ Đ¿Đ°ĐºĐµÑ,Ñ N, D%D¶Dµ Đ<sup>2</sup>Ñ.Du Đ¾Đ±Đ½Đ¾Đ₽»ĐμĐ½Đ½Ñ«Đμ Đ⋅а Ñ,ĐμĐºÑƒÑ‰Đ Đ' Đ¼ĐμÑ∙Ñ+҆, Đ¼Đ¾Đ¶ĐμÑ, Đ¿Đ¾Đ¼Đ¾Đ¶ĐμÑ,...

#### **12/17/2015 02:21 pm - Alexander Tratsevskiy**

>ÑfÑ•Đ»Đ¾Đ₽ĐͺĐμ Đ₽Ñ←Đ¿Đ¾Đ¿Ñ€Đ°Đ₽ĐͺĐ»Đͺ Đ½Đ° Đ¿Ñ€Đ¾Đ₽ĐμÑ€ĐºÑf Đ½Đ°Đ»ĐͺчĐͺÑ• ÑfÑ•Ñ,аĐ½Đ¾Đ₽Đ»ĐμĐ½Đ½Đ¾ĐªĐ¾ systemd, Đ½Đ¾ Đ¿Ñ€Đ, ĐuĐ<sup>3</sup>Đ¾ ÑfÑ•Ň.аĐ½Đ¾ĐºĐu Đ¿ĐºĐºĐuÑ.Ñ‹ ĐºÑ•Đu Ñ.аĐº-жĐu бÑfĐ´ÑfÑ, чĐ Ñ•Ñ•Đ Ñ.ѕѕ, Đº Ñ.Đ¾Đ¼ чиÑ•Đ»Đμ и Ñ•Đ°Đ¼ Đ¿Đ°ĐºĐμÑ, systemd, Đ´ĐμлаÑ• ĐμĐªĐ¾ Đ½Đμ Ñ€Đ°Đ±Đ¾Ñ,Đ¾Ñ•Đ¿Đ¾Ñ•Đ¾Đ±Đ½Ñ‹Đ¼.

**УÑ•**локРе оÑ,рабаÑ,ѫкаеÑ, поѕле ÑfÑ•Ñ,анокĐºÐ, Đ¿Ð°ĐºÐµÑ,а, Ñ..е. systemd а Ñ•Ñ,омÑf  $B^2\widetilde{\mathsf{N}}\in D\mathsf{U}D\mathsf{V}_4D\mathsf{U}D\mathsf{V}_2D$ ,  $D\pm\widetilde{\mathsf{N}}fD'D\mathsf{U}\widetilde{\mathsf{N}}$ ,  $\widetilde{\mathsf{N}}\cdot\widetilde{\mathsf{N}}\cdot\widetilde{\mathsf{N}}\cdot\widetilde{\mathsf{N}}\cdot\widetilde{\mathsf{N}}\cdot\widetilde{\mathsf{N}}\cdot\widetilde{\mathsf{N}}\cdot\widetilde{\mathsf{N}}\cdot\widetilde{\mathsf{N}}$ 

>D"а, Đ¾ Ñ,аĐºĐ,Ñ... "Đ¾Đ¿Ñ,Đ,Đ¼Đ,Đ·AD,Đ·Ñ†Đ,Ñ•Ň..." Ñ...Đ¾Ñ€Đ¾Ñ℃Đ¾ бÑ‹ Đ¿Ñ€ĐµĐ ÑƒĐ¿Ñ€ĐµĐ¶Đ´Đ°Ñ,ÑŒ Đ½Đ° Đ¾Ñ. D1/2D1/4D2D1/2D1/4 Ñ. D<sup>9</sup>D1N, Du

Đ+еÑ…Đ¾Ñ€Đ¾Ñ℃Đ¼ Đ¿Đ¾Ð»ÑƒÑ‡Đ¸Đ»Đ¾Ñ•ÑŒ, Ñ+Đ¾Đ୬лϰÑ•ĐµĐ½. РеĐ´ĐºĐ¾ Ñ,аĐºĐ¸Đµ ĐªĐ»Đ¾Đ±Đ°Đ»ÑŒĐ½Ñ‹Đµ ĐªĐµÑ‰Đ¸  $D:\tilde{N} \in D\% \tilde{N} \dots D\% D\tilde{N} \cdot \tilde{N} \dots$ 

### 12/17/2015 02:34 pm - Đ<sub>i</sub>еÑ€Đ<sup>3</sup>еĐ<sup>1</sup> ФеĐ Đ¾Ñ,Đ¾Đ<sup>2</sup>

Alexander Tratsevskiy wrote:

> >уѕлоÐ₽DμD₽Ñ‹ попраÐ₽D₽»Ð. на пÑ€Ð%Ð₽DµÑ€ÐºÑƒ налÐ.чÐ.Ñ• уÑ•Ñ,аннÐ₽»ÐμннÐ%Ð₽¼ systemd, Đ½Đ¾ Đ¿Ñ€Đ. еĐ<sup>3</sup>Đ¾ уÑ∙Ñ,аĐ½Đ¾ĐºĐµ Đ¿ĐºĐºĐµÑ,Ñ⊆ĐºÑ⊕W Ñ,аĐºĐ¶Đµ буĐ´ÑƒÑ, чĐ,ѕѕD,Ñ,ѕѕ, Đº Ñ,Đ¾Đ¼ чĐ Ñ•Đ»Đμ Đ Ñ•Đ°Đ¼ Đ¿Đ°ĐºĐµÑ, systemd, делаÑ• еĐªĐ¾ Đ½Đµ Ñ€Đ°Đ±Đ¾Ñ,Đ¾Ñ•Đ½Đ½Ñ«Đ¼.

>

> Đ£Ñ•Đ»Đ¾ĐºĐ¸Đμ Đ¾Ñ,Ñ€Đ°Đ±Đ°Ñ,Ñ«ĐºĐºĐμÑ, Đ¿Đ¾Ñ•Đ»Đμ уÑ•Ñ,аĐ½Đ¾Đ₽DºĐ¸ Đ¿Đ°ĐºĐμÑ,а, Ñ,.Đμ. systemd Đº Ñ•Ň,Đ¾Đ¼Ñƒ  $B^2\tilde{N}$  EDUD1/4DUD1/2D,  $D\pm\tilde{N}$  f D $^2D\mu\tilde{N}$ ,  $\tilde{N}$  =  $\tilde{N}$ ,  $\tilde{N}$  =  $\tilde{N}$ ,  $\tilde{N}$  OE.

>

Разве? Я почему-то ѕделал вывод, что оно отрабатывает где-то  $D$ % $D$  $\mu$  $D$  $\not{D}$  $\tilde{N}$  $\tilde{N}$  $\cdot$  $\tilde{N}$  $\not{N}$  $\tilde{D}$  $\not{D}$  $\not{D}$  $\tilde{D}$  $\tilde{N}$  install  $D$ , qmerge.

 $\tilde{B}$ 5.  $\tilde{B}$  ( $\tilde{B}$ )  $\tilde{B}$   $\tilde{B}$ )  $\tilde{B}$   $\tilde{B}$   $\tilde{B}$   $\tilde{B}$   $\tilde{B}$   $\tilde{B}$   $\tilde{B}$   $\tilde{B}$   $\tilde{B}$   $\tilde{B}$   $\tilde{B}$   $\tilde{B}$   $\tilde{B}$   $\tilde{B}$   $\tilde{B}$   $\tilde{B}$   $\tilde{B}$   $\tilde{B}$   $\tilde{B}$  **Đ,Đ⋅Đ¼ĐµĐ¼ĐµĐ¼Đ,Đ' Đ² Ñ+ĐºÑ€Đ,Đ¿Ñ,е Đ¼Đµ ÑfĐºĐ,деĐ». ÑfÑ+Đ»Đ¾ĐĐ,е ĐºÑ+е Ñ,Đ¾ же. ĐºĐ¾ĐРа ĐºÑ‹ĐºĐ°Ñ,Đ,Ñ,?** 

Еа заметку, ѕделав теѕт на отцовѕтво файлов в /usr/lib/systemd/\* на рабочей  $D$ % $D$ °Ñ°Đ $D$ ʻ $D$ °Đ $D$ µ,  $D$  Ñ•Ñ $\notin$ аĐ $\neg$ Đ $D$ ′½ $D$   $D$ ° $D$   $D$   $\tilde{D}$   $D$   $\tilde{D}$   $D$   $\tilde{D}$   $D$   $\tilde{D}$   $D$  $\tilde{D}$   $D$  $\tilde{D}$   $D$  $\tilde{D}$   $D$  $\tilde{D}$  $D$  $\tilde{D}$  $D$  $\tilde{D}$  $D$  $\tilde{D}$  $\tilde{D}$  $\tilde{D}$  $\tilde{D}$  $\$ ⅁¿⅁¾Ñ∙Ñ,Ñ€Đ°Đ´Đ°Đ?Ñ^еĐ', Đ¿Đ¾D»ÑƒÑ‡Đ¸Đ» ĐªĐ¾Đ∙Đ¼Đ¾Đ¶Đ½Ñ«Đ' Ñ•Đ¿Đ,Ñ•Đ¾Đ® Đ¿Đ¾Ñ•Ñ,Ñ€Đ°Đ´Đ°Đ?Ñ^Đ,Ñ... **D**; D°D°DuÑ.D34D2; <pre> dev-db/mysql-init-scripts dev-vcs/git net-firewall/iptables net-fs/nfs-utils net-misc/dhcp net-misc/openssh net-misc/rsync net-nds/openldap net-nds/rpcbind net-print/cups-filters net-wireless/wpa\_supplicant sys-auth/polkit sys-fs/lvm2 sys-fs/mdadm sys-libs/glibc

sys-libs/gpm

</pre>

#### **12/17/2015 02:44 pm - Alexander Tratsevskiy**

 $>$  Ð Đ°Đ-ĐºĐu?  $\rm{D}$ ° Ð / оѱÐuму-Ñ.о ѕРĐuлал BºÑ‹ĐºÐ%Ð′, ѱÑ.о Đ¾Ð½Ð¾ оÑ.рабаÑ.ыкаĐuÑ. ЪÐ Đu-Ñ.о Đ¼ĐµĐ¶Đ´Ñf Ñ•Ñ,аĐ´Đ Đ1 install Đ, qmerge.

pre\_pkg\_postinst() Đ²Ñ Đ¿Đ¾Đ»Đ½Ñ•ĐμÑ,ѕѕ, ĐºĐ¾Đ<sup>3</sup>да Đ¿ĐºĐμÑ, ужĐμ Đ² Ñ•Đ ̯Ñ•Ñ,ĐμĐ¼Đμ

> ĐŠÑ•ÑĐºÑ, Ñ•ĐuĐªĐ¾Đ´Đ½Ñ• Đ¾Đ±Đ½Đ¾D₽D» Ñ•ĐªĐ¾ÑŽ Ñ€Đ°Đ±Đ¾Ñ‡ÑƒÑŽ ĐºĐ°Đ»ÑŒĐºÑf, Đ. Đ½ĐĐºĐ°ĐºĐ.Ñ...  $D_1D_2D_3D_4D_5D_5D_1D_2D_1D_2D_2D_2D_2D_3D_3D_4D_3D_4D_4D_5D_1D_2D_1D_2D_2D_1D_2D_2D_1D_2D_2D_1D_2D_2D_1D_2D_2D_1D_2D_2D_1D_2D_2D_1D_2D_2D_1D_2D_2D_1D_2D_2D_1D_2D_2D_1D_2D_2D_1D_2D_1D_2D_2D_1D_2D_2D_1D_2D_2D_1D_2D_2D_1D$ 

 $E^{\bullet}D^{\circ}\tilde{N}$ •Ñ, $\tilde{N} \in D$ 3/ $D^{\circ}D$ ,  $D^{\circ}D^{\circ}D^{\circ}D^{\circ}D^{\circ}D^{\circ}D^{\circ}N$ •Ñ $\tilde{N}$ •Ñ• Ñ $\in D$ µ $D^{\circ}D$ ,  $D$ <sub>1</sub> $D^{\circ}D^{\circ}B$  86: /var/lib/layman/calculate/profiles/templates/3.3/6\_ac\_update\_sync/remerge/86

 $>$ ÑfÑ•Đ»Đ¾Đ2Đ Đμ Đ2Ñ•Đμ Ñ,Đ¾ жĐμ. ĐºĐ¾Đ3Ра Đ2Ñ ĐºĐ°Ñ,Đ Ñ,?

ĐŸĐ¾Đ¿Ñ€Đ¾Đ±ÑfĐ<sup>1</sup>Ñ,е Đ<sup>2</sup>Ñ Đ¿Đ¾Đ»Đ½Đ Ñ,ÑŒ dispatch-conf

проверка в 40-й ѕтроке /etc/calculate/profile.bashrc.d/50-setup-package

#### **12/17/2015 02:45 pm - Alexander Tratsevskiy**

>Еа заĐ¼ĐμÑ,ĐºÑƒ, Ñ•Đ´ĐμлаĐ² Ñ,ĐμÑ•Ñ, Đ¼Đ° Đ¾Ñ,цĐ¾ĐºÑ•Ñ,ĐªĐ¾ Ñ"аĐŀĐ»Đ¾Đ₽ /usr/lib/systemd/\* Đ½Đ° Ñ€Đ°Đ±Đ¾Ñ‡ĐμĐ'  $D\%P^{\circ}\tilde{N}^{\circ}D_1B\%D_1, \quad D_1 = \tilde{N}\bullet\tilde{N}^{\circ}\tilde{N}^{\circ}D_1B\otimes D_2B\otimes D_1B\otimes D_1B\otimes D_1B\otimes D_1B\otimes D_1B\otimes D_1B\otimes D_1B\otimes D_1B\otimes D_1B\otimes D_1B\otimes D_1B\otimes D_1B\otimes D_1B\otimes D_1B\otimes D_1B\otimes D_1B\otimes D_1B\otimes D_1B\otimes D_1B\otimes D_1B\otimes D_1B\otimes$ Đ¿Đ¾Ñ∙Ñ,Ñ€Đ°Đ´Đ°Đ?Ñ^еĐ', Đ¿Đ¾D»ŇƒÑ‡Đ¸Đ» Đ2Đ¾Đ⋅Đ¼Đ₹Đβ⊅∑Ñ+Đ Ň+Đ ¼Đ (Ň+Đ¾Đº Đ¿Đ¾Ñ•Ñ,Ñ€Đ°Đ´Đ°ĐºÑ℃Đ,Ñ… Đ¿Đ°ĐºĐµÑ,Đ¾Đ2

ĐŸÑEĐ, желаĐ½Đ,Đ, Đ½Đµ Ñ•Đ¾Ñ•Ñ,аĐªĐ,Ñ, бĐ¾Đ»ÑŒÑ°Đ¾ĐªĐ¾ Ñ,Ñ€Ñfда ĐªÑ‹Ñ,аÑ%Đ,Ň,ÑŒ Đ½Đ°Ñ•Ñ,ÑEĐ¾Đ'ĐºĐ, Đ,Đ **Đ**·ĐµÑ€ĐºĐ°Đ»Đ° grp.

#### 12/17/2015 02:58 pm - Đ<sub>i</sub>еÑ€Đ<sup>3</sup>еĐ<sup>1</sup> ФеĐ Đ¾Ñ,Đ¾Đ<sup>2</sup>

Alexander Tratsevskiy wrote:

 $>$  Đ $\cdot$ Đ $\cdot$ Ñ $\cdot$ Ñ $\neq$ Đ $\cdot$ λ $\oplus$  $\circ$ Đ $\circ$ Đ $\oplus$  Đ $\oplus$  $\oplus$   $\oplus$  Đ $\oplus$  $\oplus$   $\oplus$   $\oplus$   $\oplus$   $\oplus$   $\oplus$   $\oplus$   $\oplus$   $\oplus$   $\oplus$   $\oplus$   $\oplus$   $\oplus$   $\oplus$   $\oplus$   $\oplus$   $\oplus$   $\oplus$   $\oplus$   $\oplus$   $\oplus$   $\oplus$   $\oplus$   $\oplus$ 

> /var/lib/layman/calculate/profiles/templates/3.3/6\_ac\_update\_sync/remerge/86

>

Ñ●деĐ»Ð°Ð» eix-sync, Đ½Đ¾ Đ¿Đ¾Ñ●леĐ´Đ½Ñ•Ñ● Ñ€ĐµĐªĐ.Đ.Ñ● 83, Đ² Ñ,еÑ●Ñ,Đ¾ĐªĐ¾Đ¼ бÑ€Đ°Đ½Ñ‡Đµ **Đ-аÑ.ĐuрѕĐ»Đ¾Ñ•ÑŒ?** 

#### **12/17/2015 03:33 pm - Alexander Tratsevskiy**

Đ<sub>i</sub>еÑ€Đ<sup>3</sup>еĐ<sup>1</sup> ФеĐ Đ¾Ñ,Đ¾Đ<sup>2</sup> wrote:

> Alexander Tratsevskiy wrote:

 $>$   $>$   $\theta$  + $D^{\circ}$   $\tilde{N}$  + $\tilde{N}$ , $\tilde{N}$  $\in$   $D^{\circ}$  $\tilde{D}$   $\tilde{D}$   $D^{\circ}$   $D$   $\in$   $D^{\circ}$   $\tilde{D}$   $\tilde{D}$   $\tilde{D}$   $\tilde{D}$   $\tilde{D}$   $\tilde{D}$   $\tilde{D}$   $\tilde{D}$   $\tilde{D}$   $\tilde{D}$   $\tilde{D}$   $\tilde{D}$   $\tilde{D}$ 

- > > /var/lib/layman/calculate/profiles/templates/3.3/6\_ac\_update\_sync/remerge/86
- $\rightarrow$   $\rightarrow$

> Ñ•ĐΈμлĐ℃» eix-sync, Đ½Đ¾ Đ¿Đ¾Ñ•Đ»ĐμĐΌ½Ñ•Ñ• Ñ€ĐμĐ℃Đ.Đ.Ñ• 83, Đ² Ñ,ĐμÑ•Ñ,Đ¾Đ℃β¾D¼ бÑ€Đ℃½Ñ‡Đμ Đ⋅аÑ,ерѕĐ»Đ¾Ñ•ÑŒ?

 $D\ddot{\wedge} D\ddot{\wedge} D\ddot{\wedge} D\ddot{\wedge} D\ddot{\wedge} D\ddot{\wedge} D\dot{\wedge} D\dot{\$ 

http://git.calculate.ru/?p=calculate/overlay.git;a=tree

 $D_i$ Ñ€Đ°Đ2Đ½Đ Ñ,ÑŒ Ñf Ñ•ĐµĐ±Ñ• Ñ,Đ¾ чÑ,Đ¾ Đ<sup>2</sup> Ñ℃°Đ±Đ»Đ¾Đ½Đ°Ñ... remerge Đ, Đ<sup>2</sup> /etc/calculate/ini.env

Đ•Ñ•Đ»Đ. Ñf ĐªĐ°Ñ• Ñ•Ñ;аÑ€Đ°Ñ• ĐªĐµÑ€Ñ•Đ,Ñ•. Ñ;Đ¾ Đ·Đ½Đ°Ñ‡Đ,Ñ, Ñ•Đ¼Đ¾Ñ;Ñ€Đ,Ñ;е Đ² Ñ•Ñ;Đ¾Ñ€Đ¾Đ½Ñf **бĐ Đ½Đ°Ñ€Đ½Đ¾ĐªĐ¾ Ñ€ĐµĐ¿Đ¾Đ·Đ Ñ,Đ¾Ñ€Đ Ň•.** 

### **12/18/2015 01:07 pm - Alexander Pilipenko**

заĐºÑ€ÑfĐ·Đ·Đ»Ñ•Ñ• Ñ• Ñ"леѰĐºĐ, Ñ•Đ´ĐµĐ»Đ°Đ» chroot Đ<sup>2</sup> Đ¾Ñ•Đ½Đ¾ĐºĐ½ÑfÑŽ Ñ•Đ,Ň•Ň,еĐ¼Ñf, Đ¿Đ¾Ñ,Đ¾Đ¼ cl-update -s, Д¿Д¾Ñ•Д»Ðµ Ñ•Ñ,оDªD¾ D¿ÐµÑ€ÐµÑƒÑ•Ñ,кноЪD¸Ð» кѕе пккеÑ,Ñ‹ обноЪD∗еннѺе к декабре **Đ**, Đ<sup>2</sup>Ñ•Đµ Đ⋅аÑ€Đ°Đ±Đ¾Ñ,аĐ»Đ¾.

Ñ• ĐOаĐO¼Đ1 ĐΈD°Ñ,Ñ< Ñ€Đ°Đ±Đ¾Ñ,аĐ» Ñ•ĐºÑ€Đ¸Đ¿Ñ, Đ½Đ° Đ¾Ñ‡Đ¸Ñ•Ñ,ĐºÑƒ чÑ,Đ¾ бÑ‹ убеĐΈ),Ñ,ьѕÑ• чÑ,Đ¾  $1/2$ Đ, Ñ $\pm$ Đ $\mu$ Đ $\cdot$ Đ $\lambda$ , Đ $\pm$ Đ $\cdot$ A $\in$ » Ñ $\in$ K $\in$ Đ $\mu$  Đ $\mu$ Đ $\mu$ Đ $\in$  $\in$ D $\cdot$ Đ $\in$  $\in$  $\infty$ Đ $\cdot$ z $\in$ N $\in$ N $\in$ C $\in$ 

### **12/18/2015 07:24 pm - Alexander Tratsevskiy**

Alexander Pilipenko wrote:

> заĐ<sup>3</sup>Ñ€ÑfĐ·ĐˌĐ»Ñ•Ñ• Ñ• Ñ"леÑ^ĐºĐ., Ñ•Đ´ĐµĐ»Đ°Đ» chroot Đ<sup>2</sup> Đ¾Ñ•Đ½Đ¾Ď₽Đ½ÑfÑŽ Ñ•ĐˌÑ•Ñ,еĐ¼Ñf, Đ¿Đ¾Ñ,Đ¾Đ¼ cl-update -s, Đ¿Đ¾Ñ•Đ»Đμ Ñ•Ñ,Đ¾ĐĐ¾ Đ¿ĐμÑ€ĐμуÑ•Ñ,аĐ½Đ¾Đ₽D,Đ» ĐºÑ•Đμ Đ¿Đ°ĐΨDµÑ,Ñ‹ Đ¾Đ±Đ½Đ¾Đ₽»ĐμĐ½Đ½Ñ®Dμ Đ² Đ´ĐμĐºĐ°Đ±Ñ€Đμ  $D, D^2\tilde{N}$ • $D\mu$   $D \cdot D^3\tilde{N} \in D^3D \pm D^3$ А $\tilde{N}, D^3D^3D^3$ А.

>

> Ñ• ĐĐĐĐĐ¾Đ' ĐĐÑ,Ñ‹ Ñ€Đ°Đ±Đ¾Ñ,аĐ» Ñ•ĐºÑ€Đ,Đ¿Ñ, Đ¼Đ° Đ¾Ñ‡Đ,Ñ•Ñ,ĐºÑƒ чÑ,Đ¾ бÑ‹ убеĐ´Đ,Ñ,ьѕÑ• чÑ,Đ¾ Đ½Đ Ñ‡ĐµĐ<sup>3</sup>Đ¾ бĐ¾Đ» ÑŒÑ^е Đ½Đµ Ñ.D»Đ¾Đ¼Đ°Đ» Đ¾Ñ.NKC?

26-27 Đ½Đ¾Ñ•Đ±Ñ€Ñ•.

## **12/18/2015 07:24 pm - Alexander Tratsevskiy**

- Status changed from Feedback to Closed